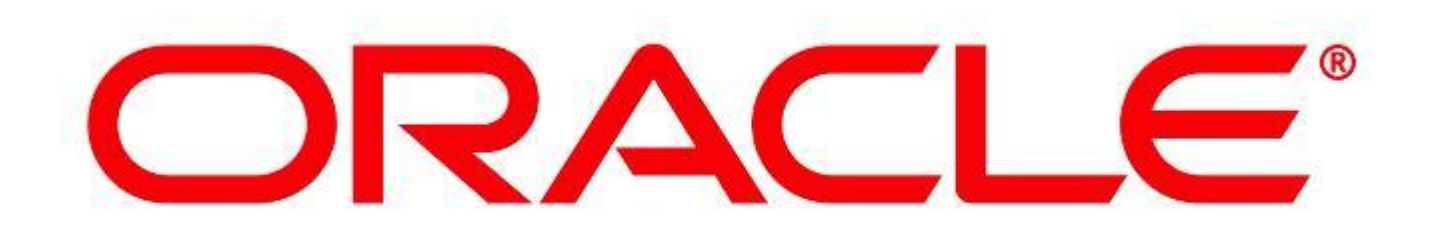

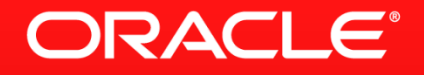

### **Developing Mobile Applications for iOS and Android the Oracle Way**

Frédéric Desbiens Principal Product Manager Application Development Tools

September 10, 2013

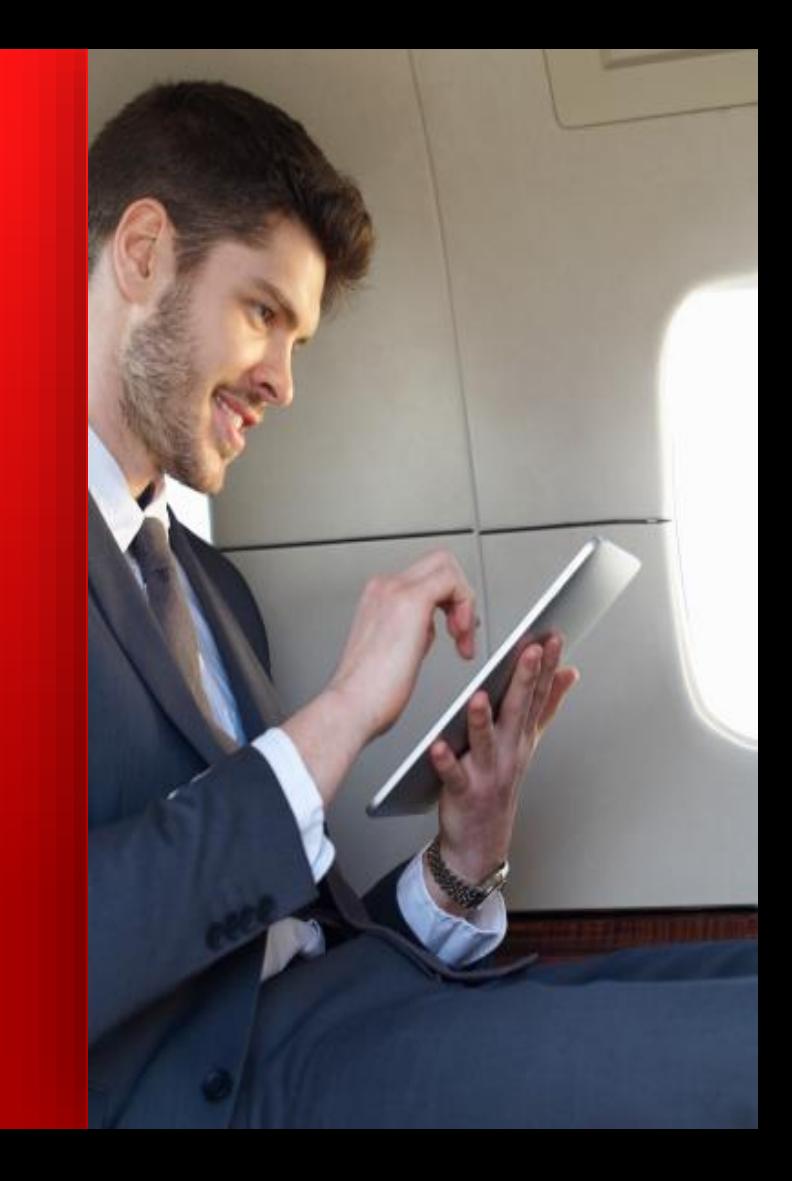

### **A Huge Opportunity**

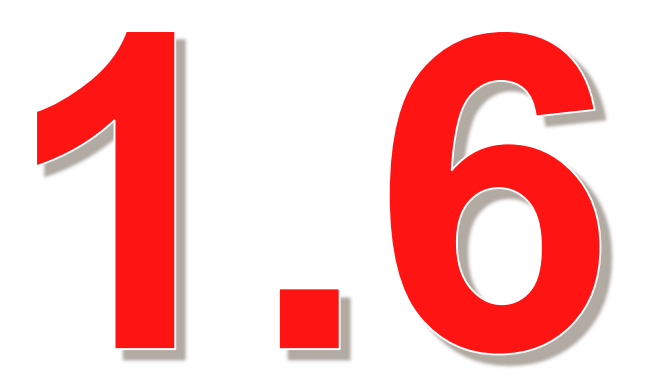

# Billion phones sold in 2012

Source: Forrester, reported by Venturebeat.com [http://venturebeat.com/2013/02/14/forresters-top-10-trends-for-mobile-in-2013](http://venturebeat.com/2013/02/14/forresters-top-10-trends-for-mobile-in-2013/)

### **A Huge Opportunity**

## **Billion**

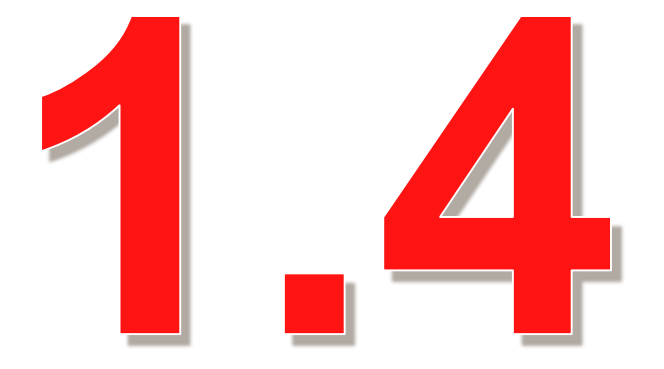

# smartphones in use by the end of 2013

Source: Forrester, reported by Venturebeat.com [http://venturebeat.com/2013/02/14/forresters-top-10-trends-for-mobile-in-2013](http://venturebeat.com/2013/02/14/forresters-top-10-trends-for-mobile-in-2013/)

### In 2013, mobile devices will pass PCs to be most common Web access tools. By 2015, over 80% of handsets in mature markets will be smart phones.

#### **Forbes**

Source: Forbes.com [http://www.forbes.com/pictures/ehjh45hjhg/mobile-device-battles](http://www.forbes.com/pictures/ehjh45hjhg/mobile-device-battles/)

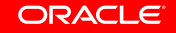

### **Dominant platforms**

#### Smartphone OS market share, 2012

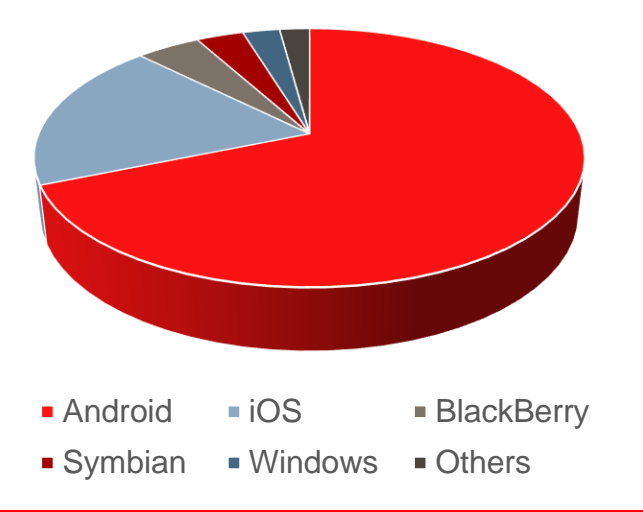

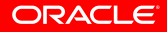

### **Dominant platforms**

Smartphone OS market share, 2012

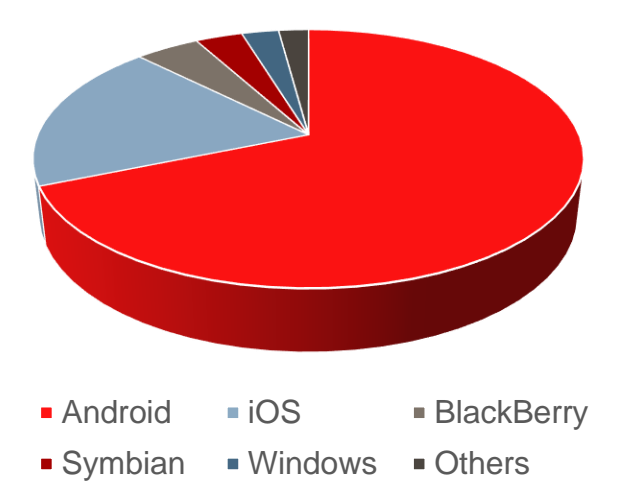

 $85\%$  of all smartphones run iOS or Android

### **Time is not with you**

The development gap

- You will be asked to build mobile applications
- Needs growth will always outpace resource growth
- **How can you be more productive?**

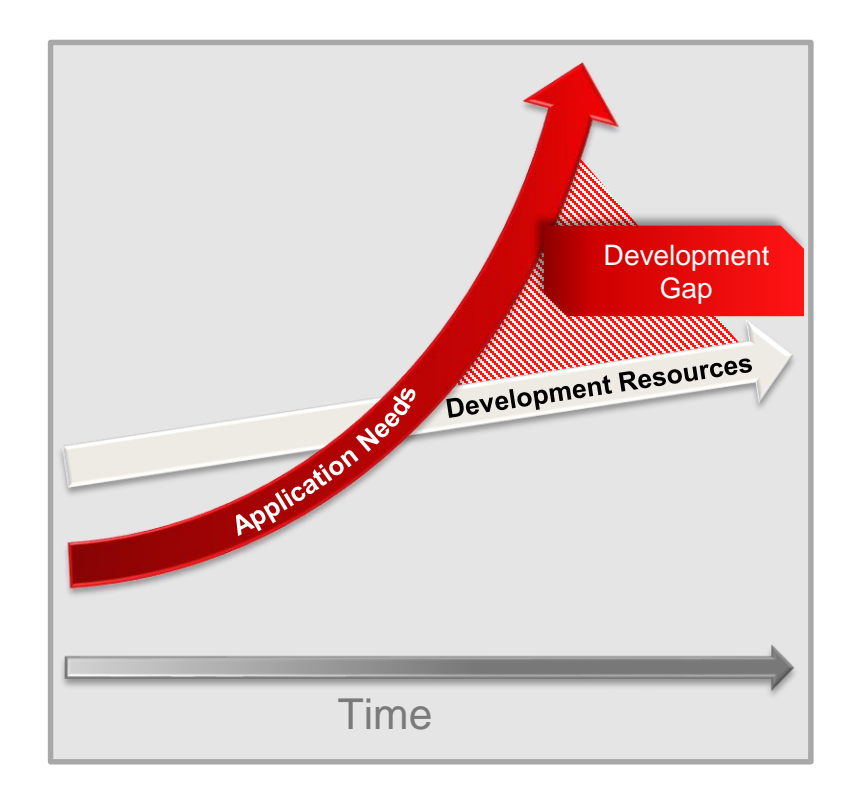

### **Mobile Enterprise Challenges**

In Pursuit of Productivity and Connectivity

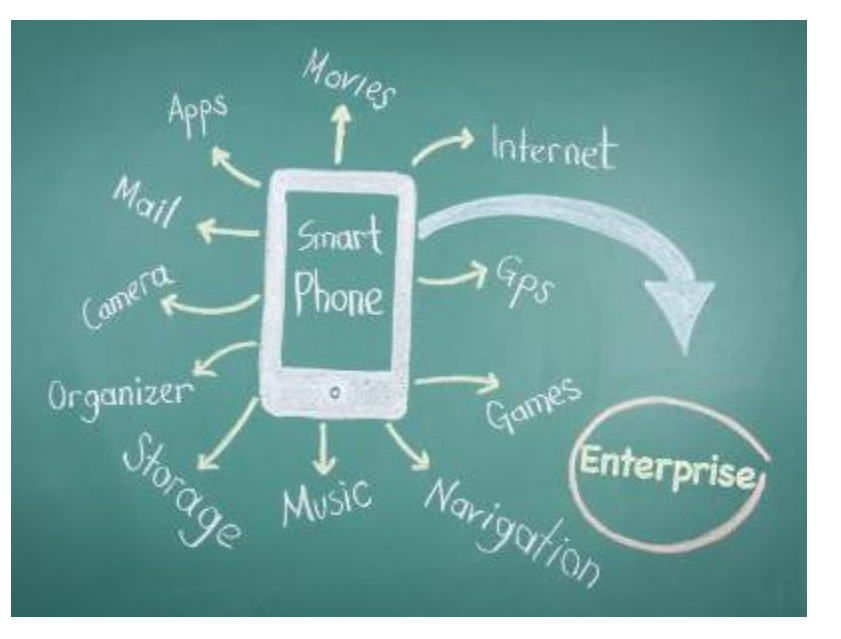

- Technology evolving at Consumer pace
	- iOS, Android, …
	- Different tools, languages, platforms, etc.
- User expectations are high
	- Biased by Consumer experiences
- IT optimized for web
	- Technology expertise, headcount, processes
	- Now must address demand for mobile
		- Multiple platforms and form factors

### **We'll Just Use Our Existing Web Application**

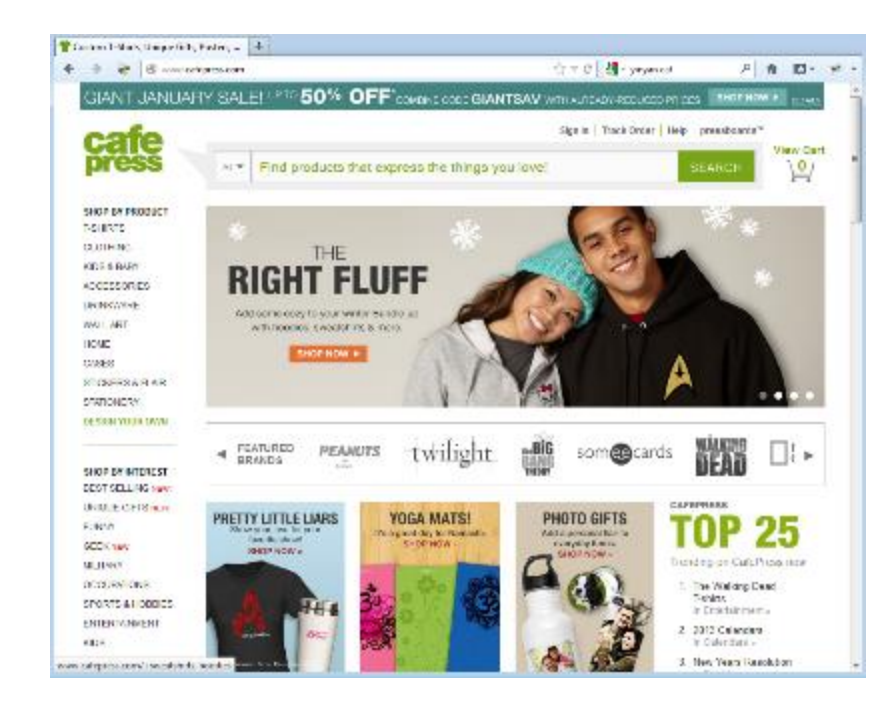

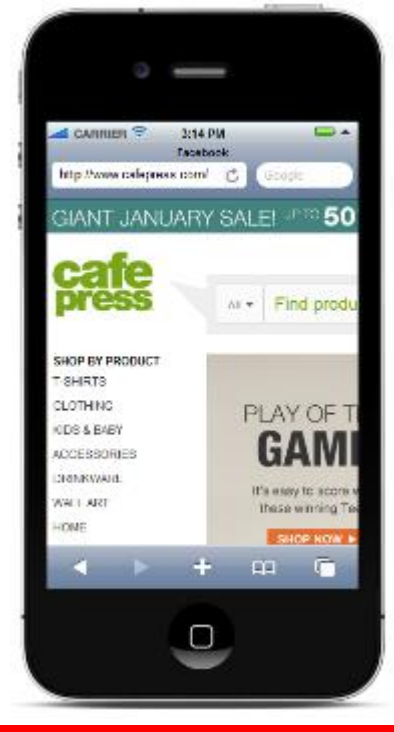

### **Adjusted Web UI for Mobile**

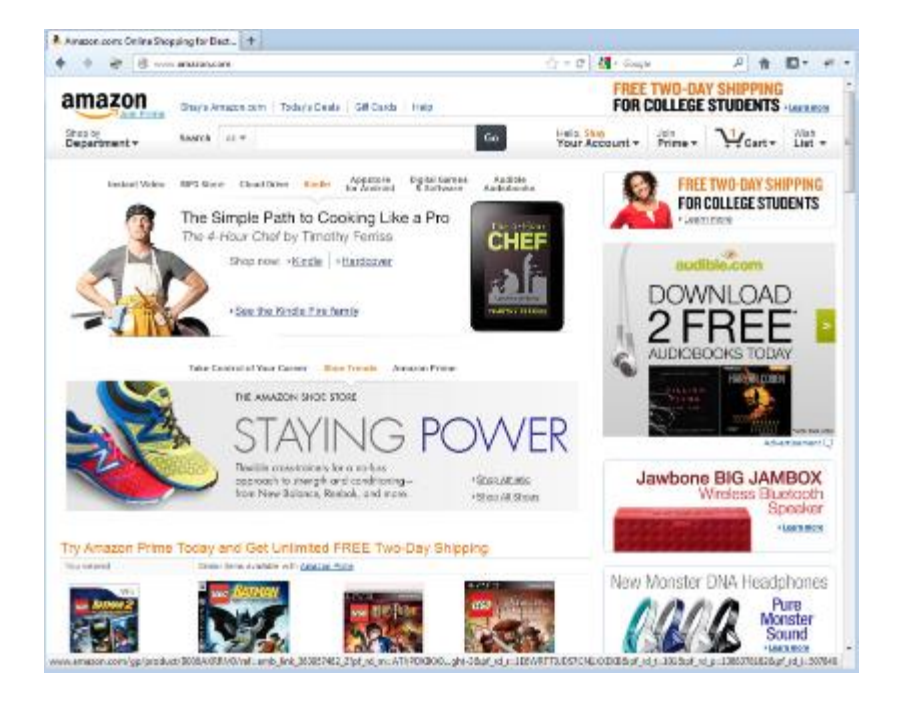

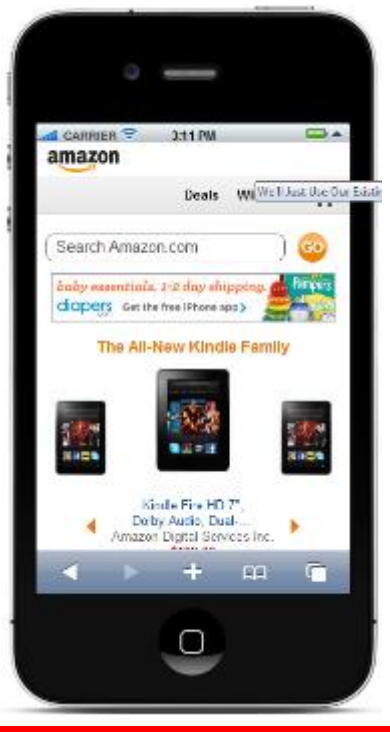

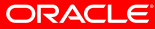

### **Understand Your Mobile Requirement**

- Which device are you targeting?
- What network are you using?
- Which device feature do you leverage?
- What is your end-users profile?

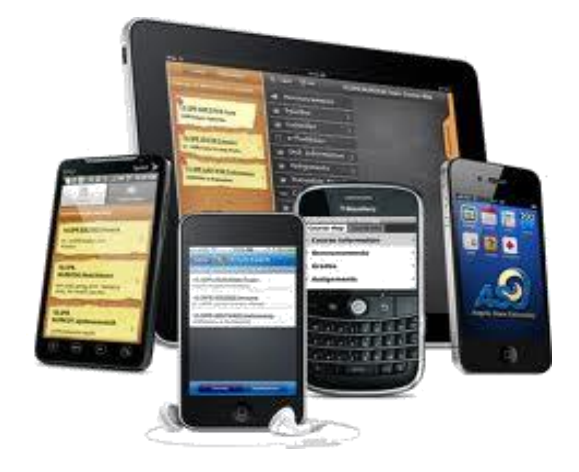

### **Mobile Development with Oracle Tools**

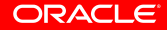

### **3 Types of Mobile Application**

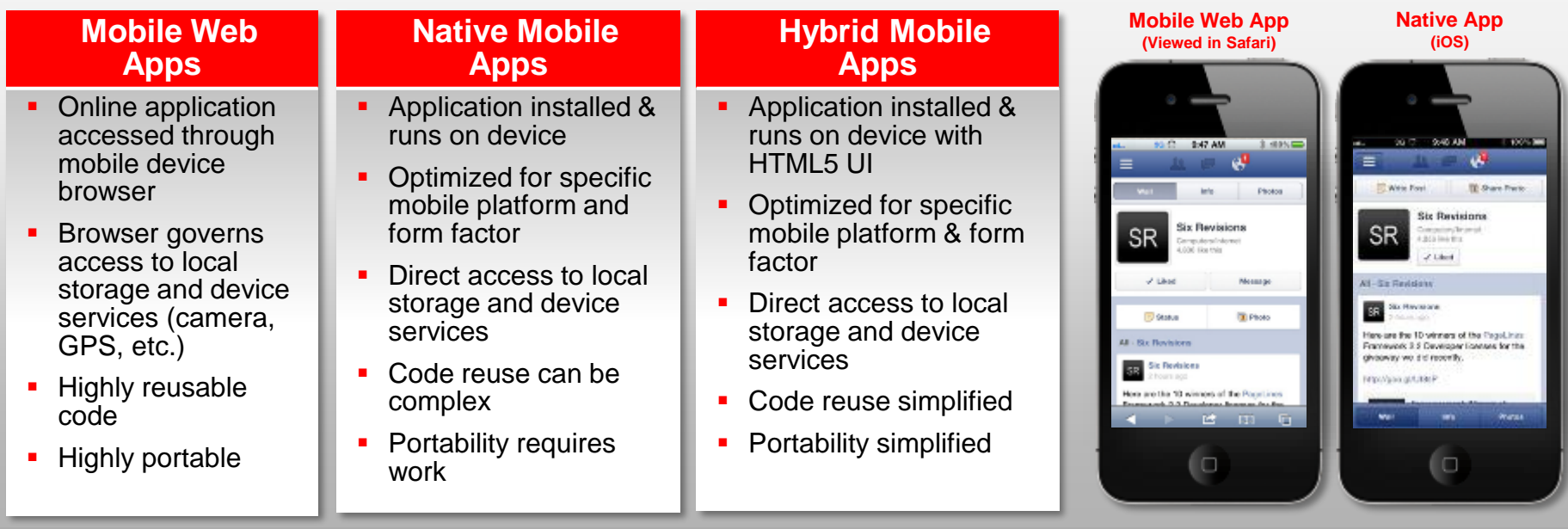

### **Oracle APEX**

- **Templates for mobile UI accessed from browser**
- **Based on JQuery Mobile components**

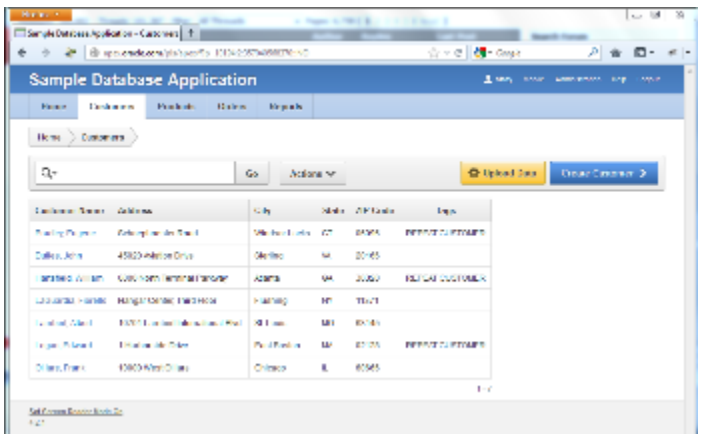

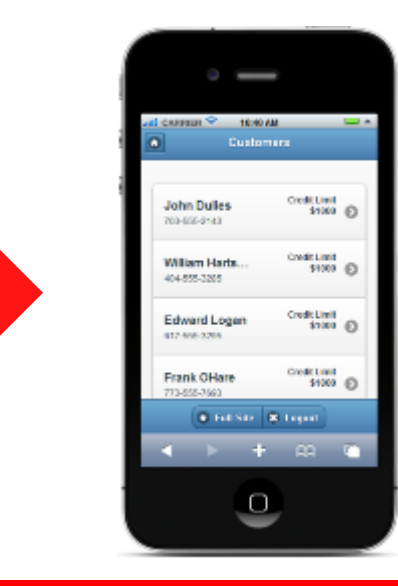

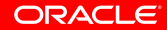

### **Oracle ADF – Multi Channel Framework**

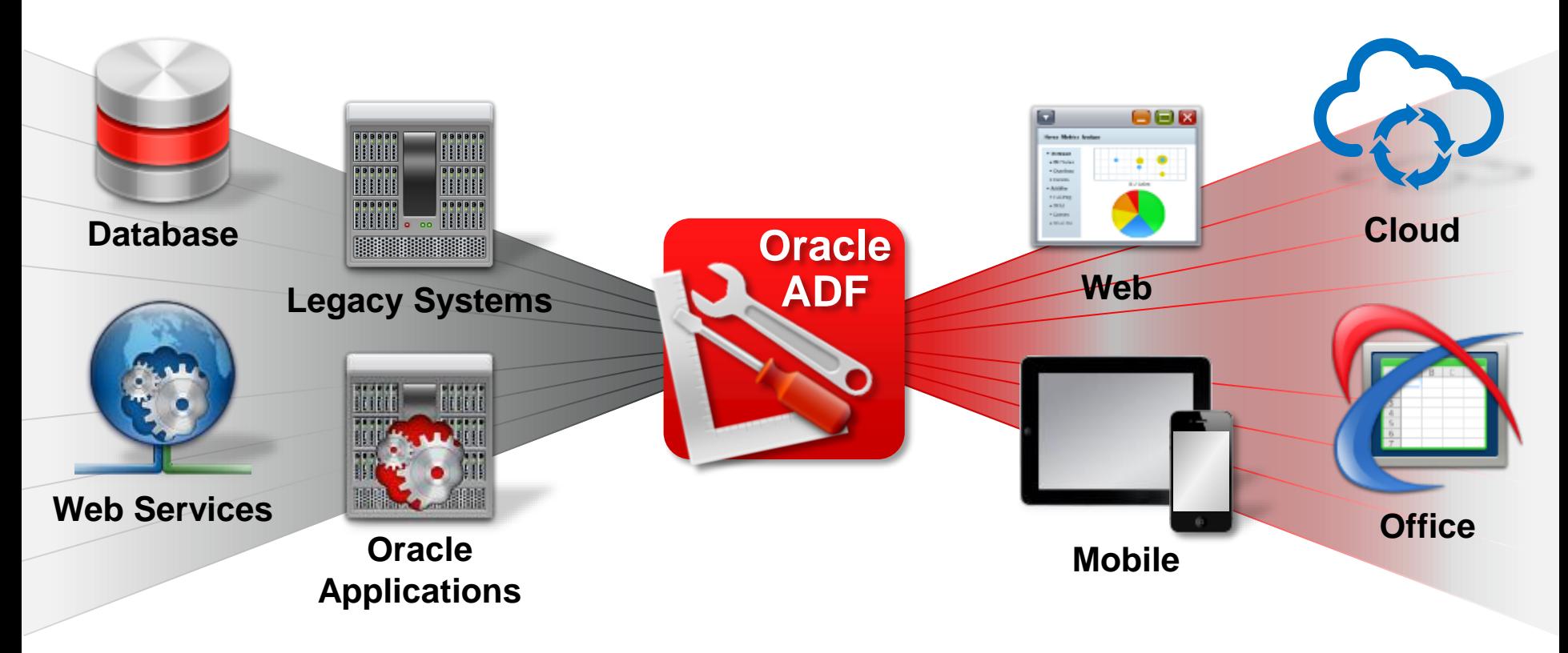

### **Mobile Web Applications with Oracle ADF** Two Options

- Oracle ADF Faces
	- Targeting tablets
	- Good network
- Oracle ADF Mobile Browser
	- From feature phones to smart phones
	- Slower network

### **Oracle ADF Faces**

#### **Mobile Optimizations**

- **Touch gesture**
- **HTML5 rendering**
- **Flow layout**
- **Smart table**
- More…

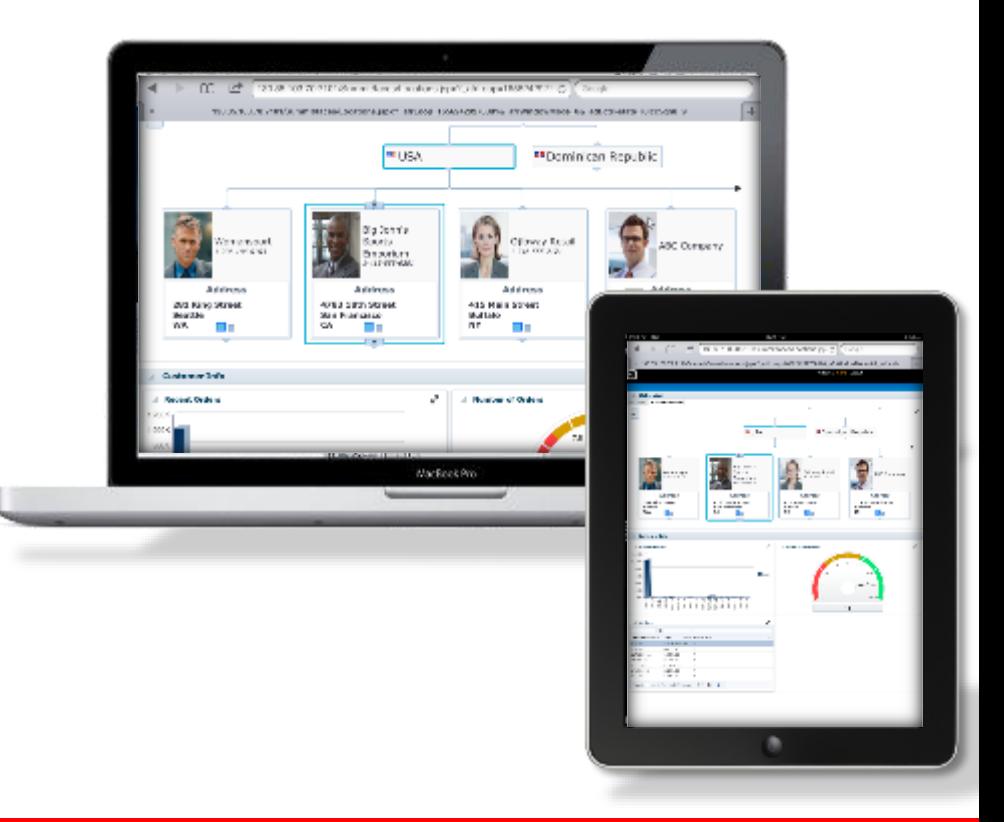

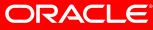

### **Oracle ADF Mobile Browser**

#### **Mobile Optimizations**

- Supports smart and feature phones
- **Adapts to Browser Capabilities**
- 60+ components
- Mobile optimized css

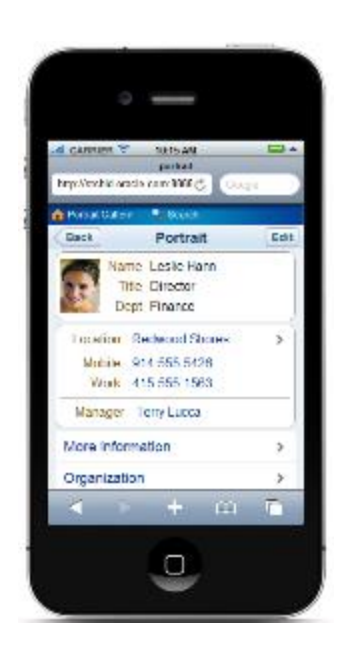

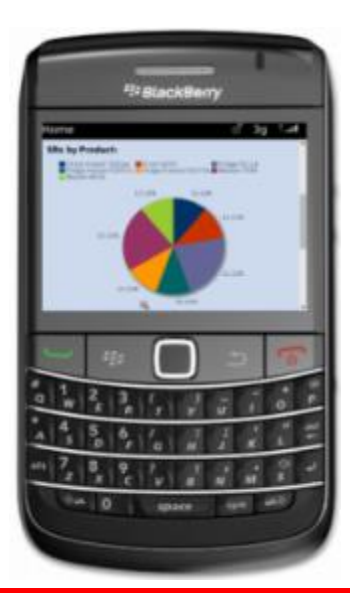

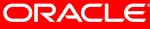

### **Introducing Oracle ADF Mobile**

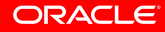

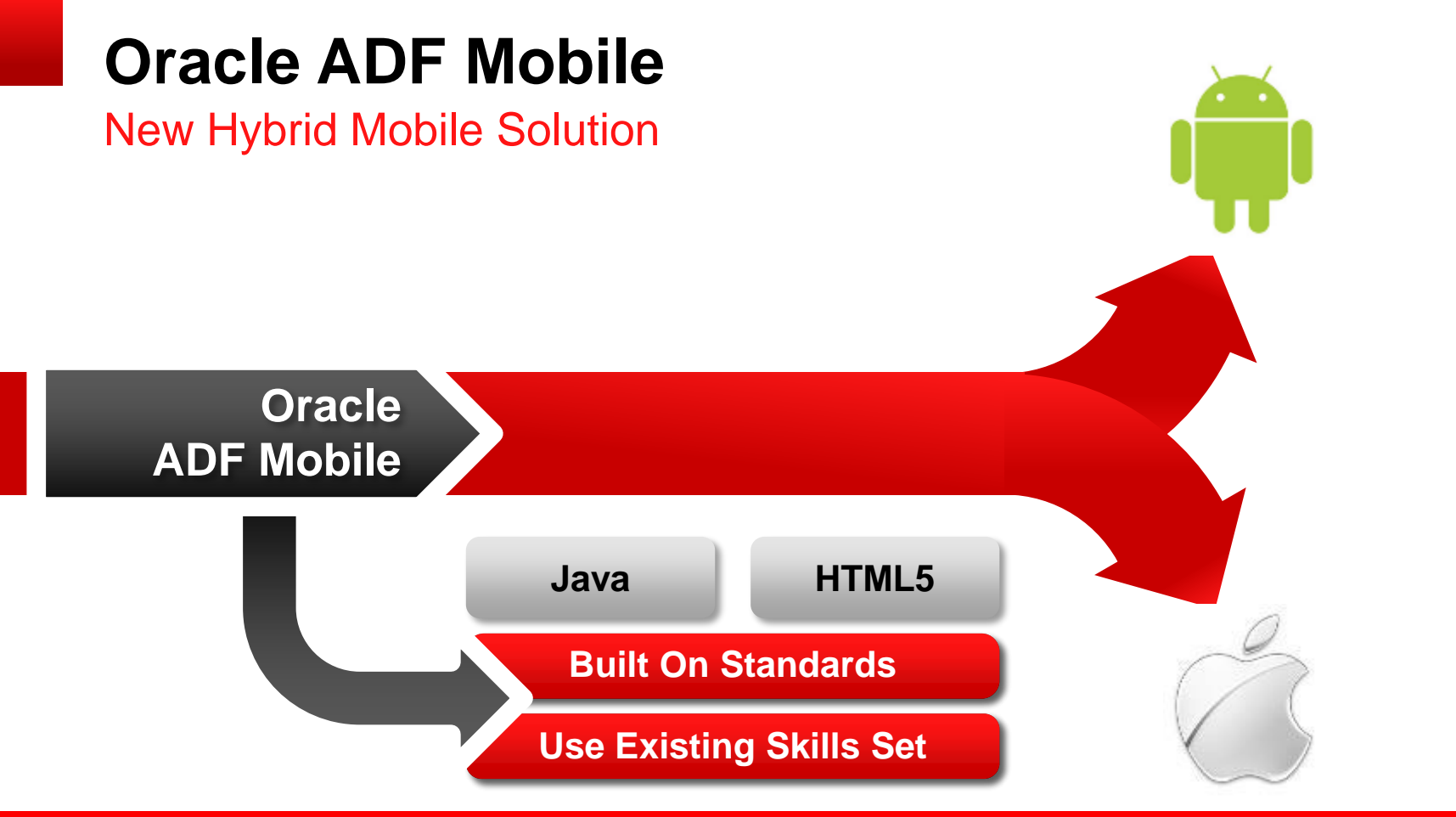

### **ADF Mobile Overview**

- **Thin Native container on each** platform
	- Allows for native application install
	- Allows for device interaction
- HTML5/JavaScript based Frontend
- Java Backend

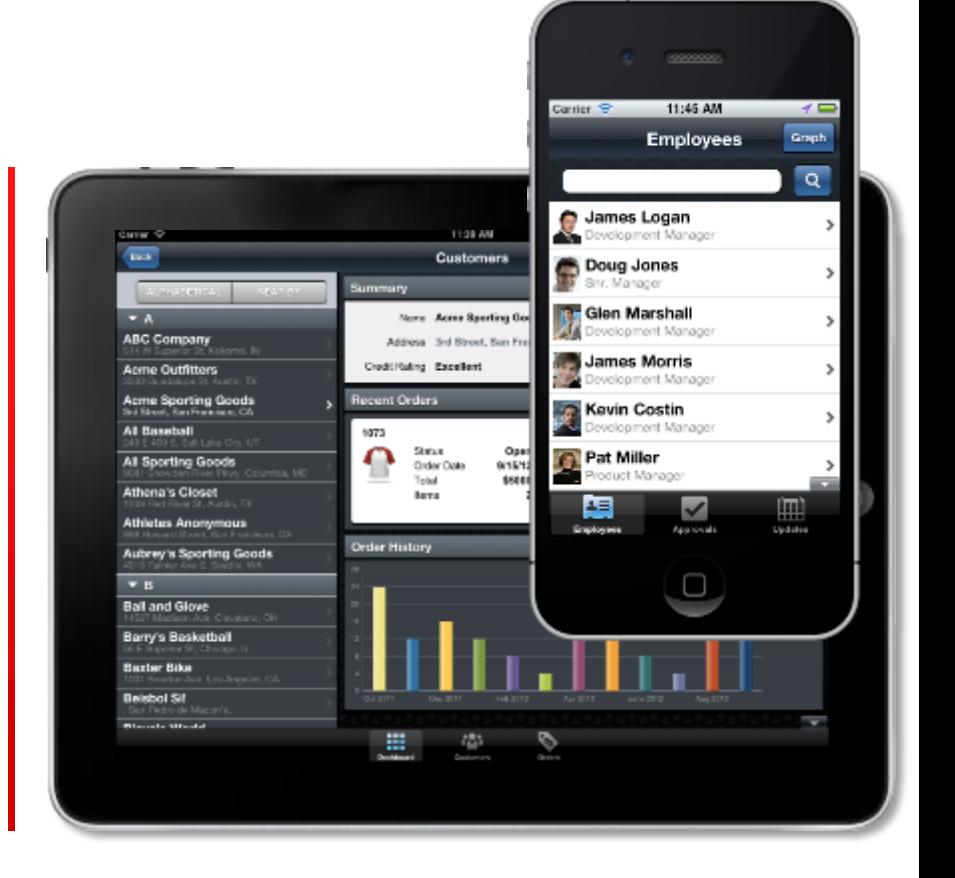

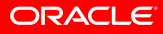

### **UI Development**

- **Device native user experience**
- **Spring board and tab bar for** feature navigation
- Advanced HTML5-based UI
	- Full animation, gesture, and touch interaction support
- **Interactive Data Visualization Components**

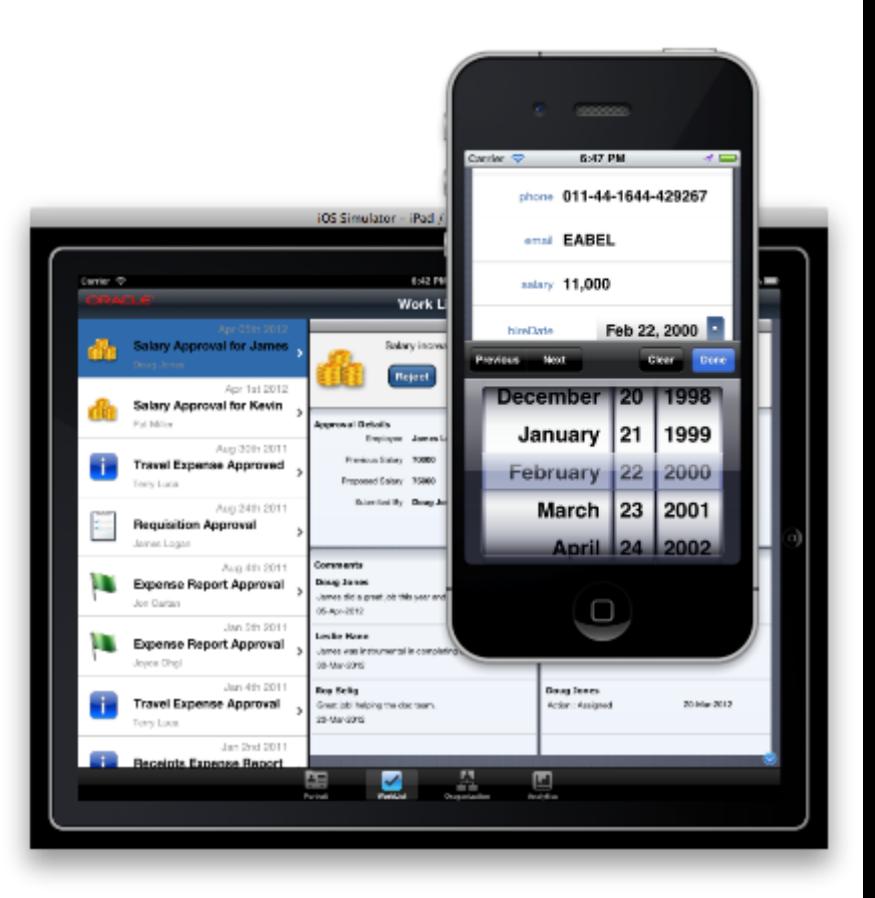

### **Business Services Development**

- Code logic with Java
- **Lightweight JVM**
- **Native library on device**
- **Easy access to remote services** 
	- SOAP
	- REST (JSON/XML)

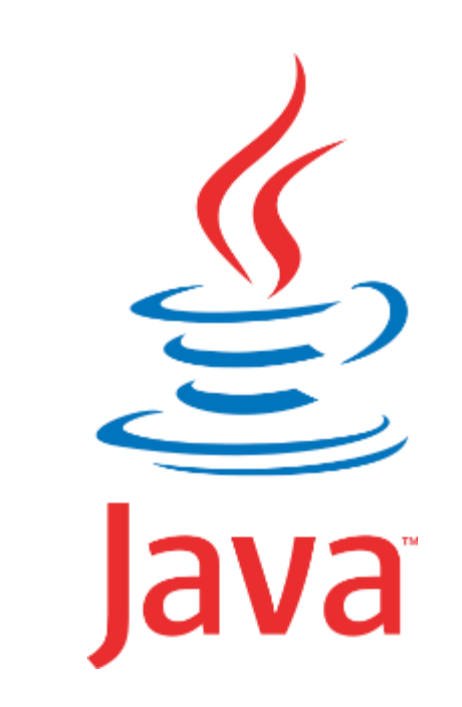

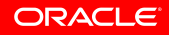

### **Integrated Development Environment**

#### **Focused on Productivity**

- **Oracle JDeveloper Extension**
- Declarative and visual development
- Integration with Apple Xcode and Android SDK
- Consistent tooling
	- Component based UI construction
	- Task Flows
	- Data Controls
	- Packaging
	- Deployment
	- Debugging

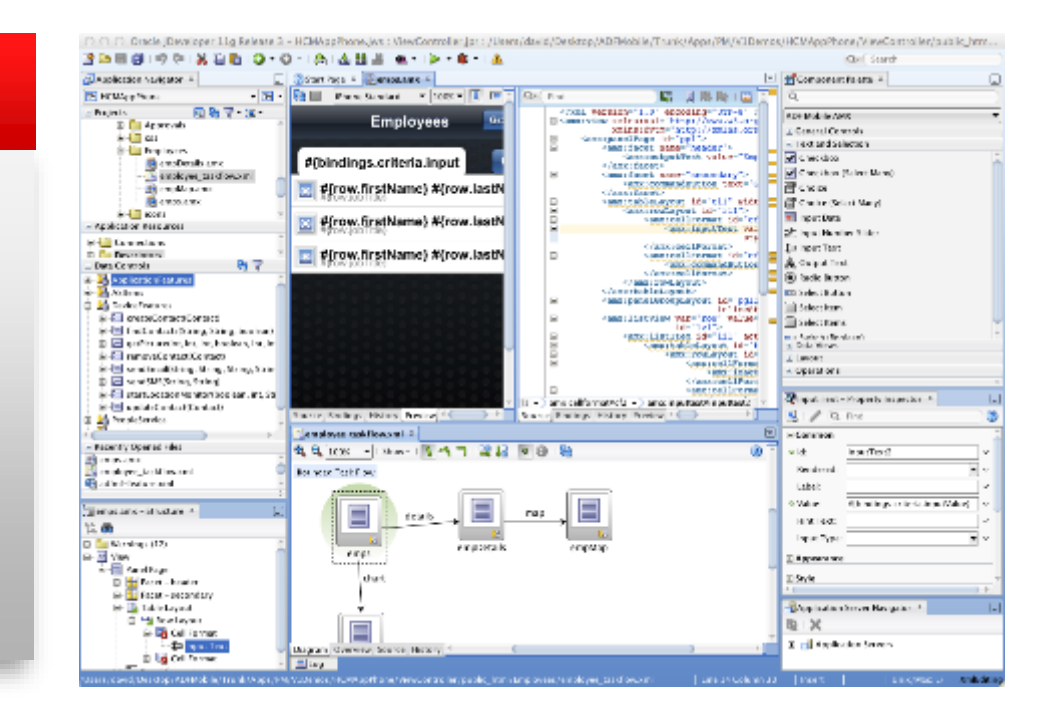

### **UI Content options**

- Local AMX File
	- JSF-like file built visually in **JDeveloper**
	- Generated into HTML/JS on device at RT
- Remote URL
	- Any server-side HTML
	- ADF Mobile Browser Apps
	- ADF Faces Apps
- **Local HTML File** 
	- Coded with any third-party HTML5 frameworks

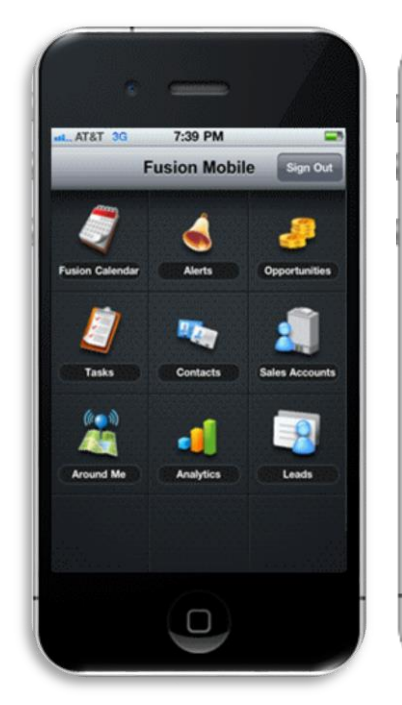

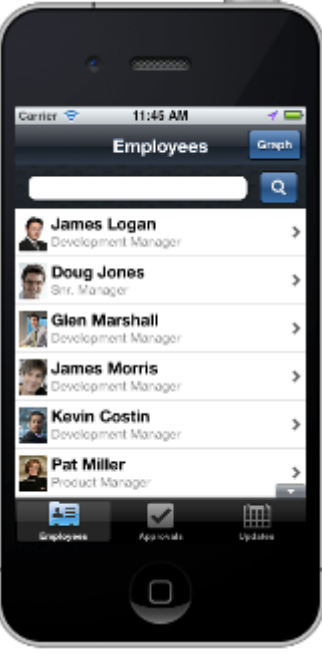

### **ADF Mobile XML Components (AMX)**

- XML format built visually in JDeveloper
- 50+ Components
- **Declarative data binding**
- Rendered into HTML5 on device at RT

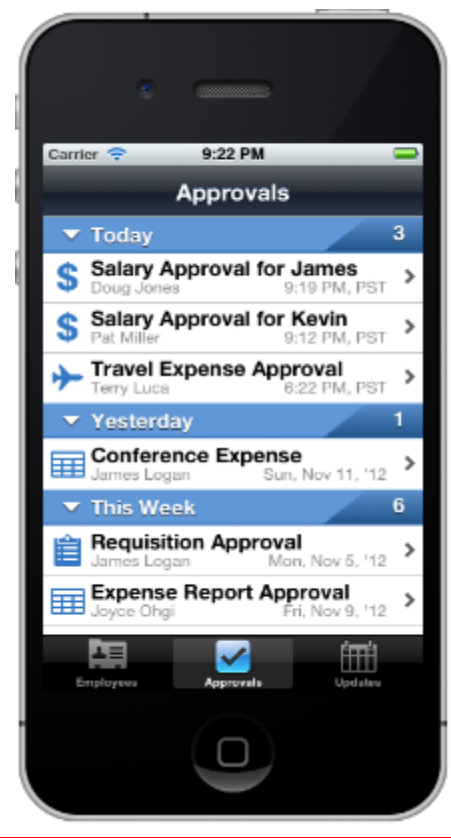

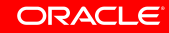

### **Rich Component Set**

• Basic Components • ListView • Forms

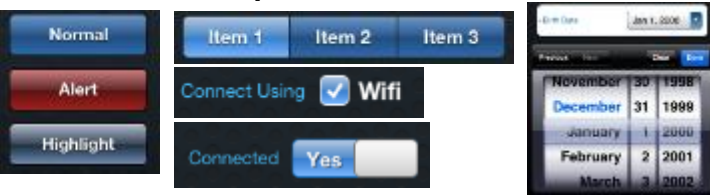

• Charts

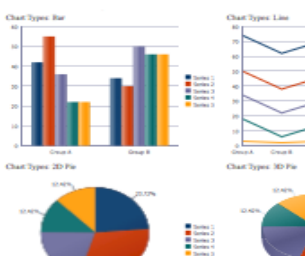

**CLAS** 

5443

1434

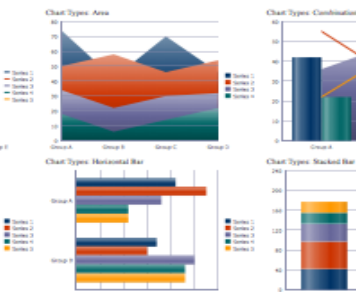

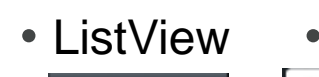

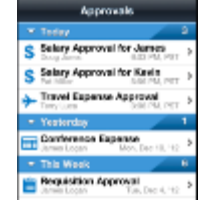

E

i

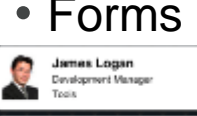

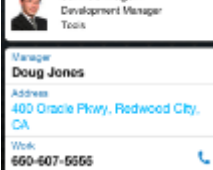

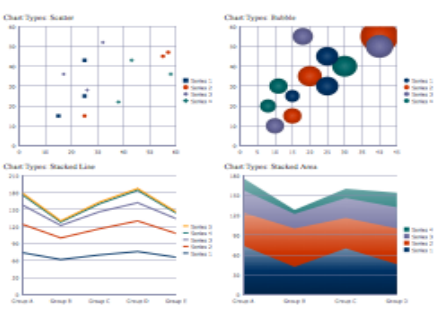

• Gauge

**Crag to Edit** 

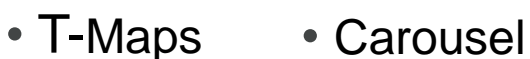

----

ustri

 $\frac{1}{1+2}$ 

**SEE (STEP)** 

m.

in ...

**ARGUMENTED** 

**Britain** 

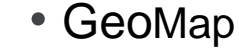

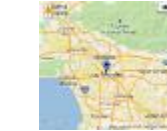

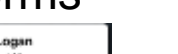

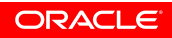

28 Copyright © 2013, Oracle and/or its affiliates. All rights reserved. Oracle proprietary and confidential

### **ADF Controller**

- **Define the flow of your application**
- Navigate between pages
- Similar to ADF Web Controller

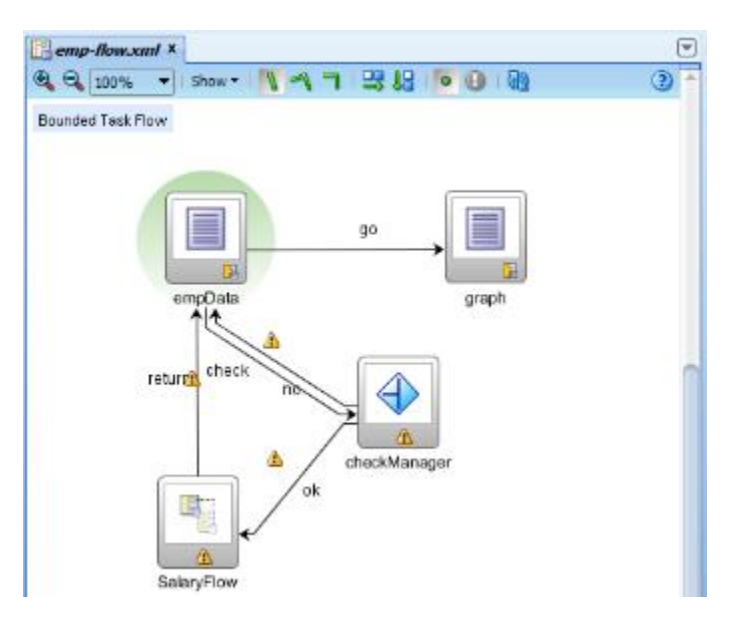

### **ADF Binding – Simplify UI Creation**

- Drag and drop service components to create UI components
- Drag data or methods
- **Drop as various UI components**

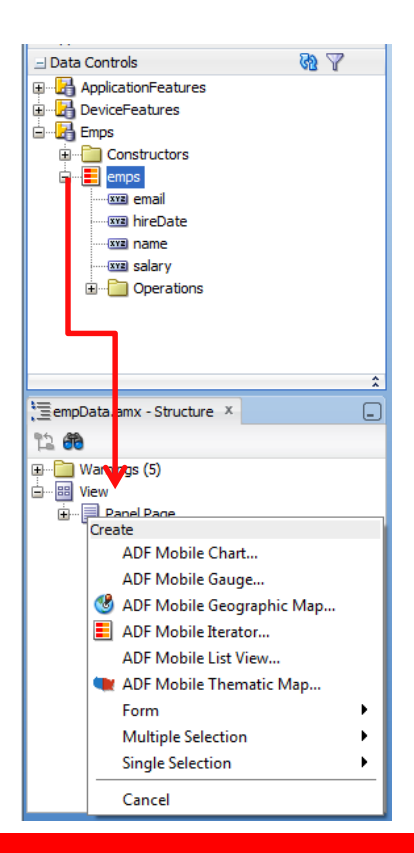

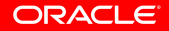

### **Device Features Interaction**

- Leverages PhoneGap/Cordova
- **Drag and drop to use** 
	- Email
	- SMS
	- Contacts
	- GPS
	- Camera
- Or access programmatically

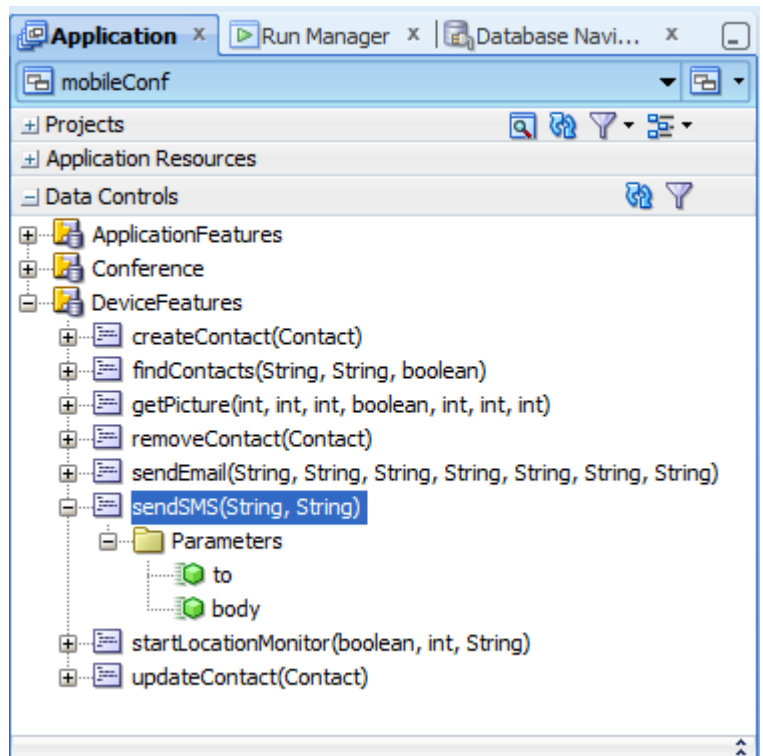

### **Access and Security**

- Authentication:
	- Out of the box integration with Oracle IDM
	- Offline authentication
	- Single login across Features
- Access Control:
	- Role based access
- **Encryption:** 
	- Credential store
	- Local data
	- Communication channels

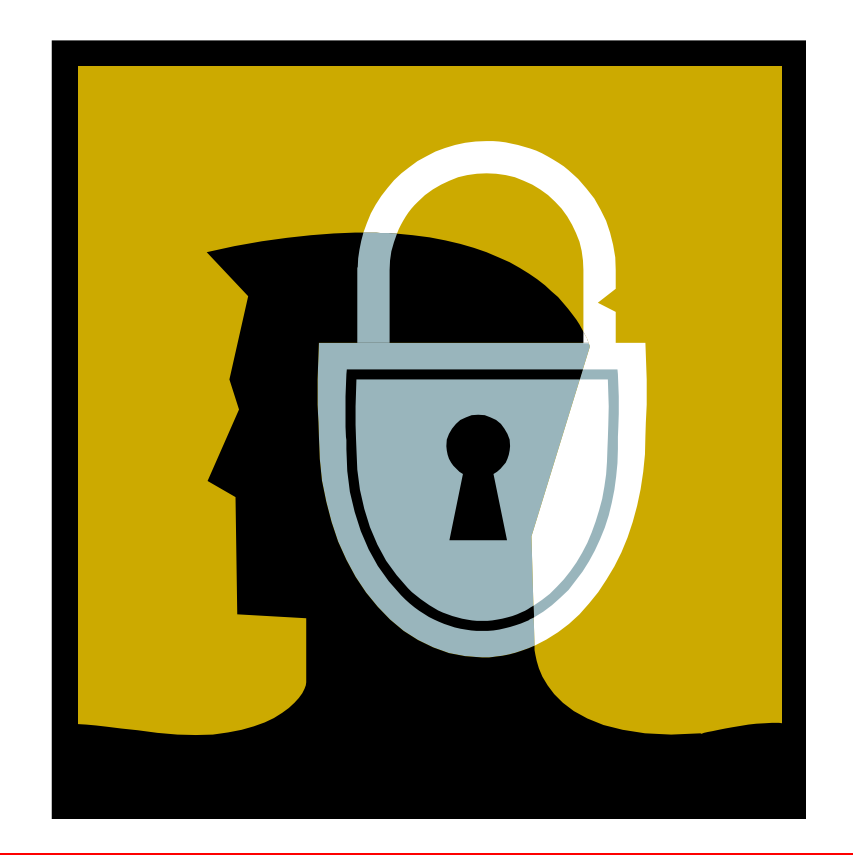

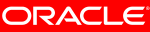

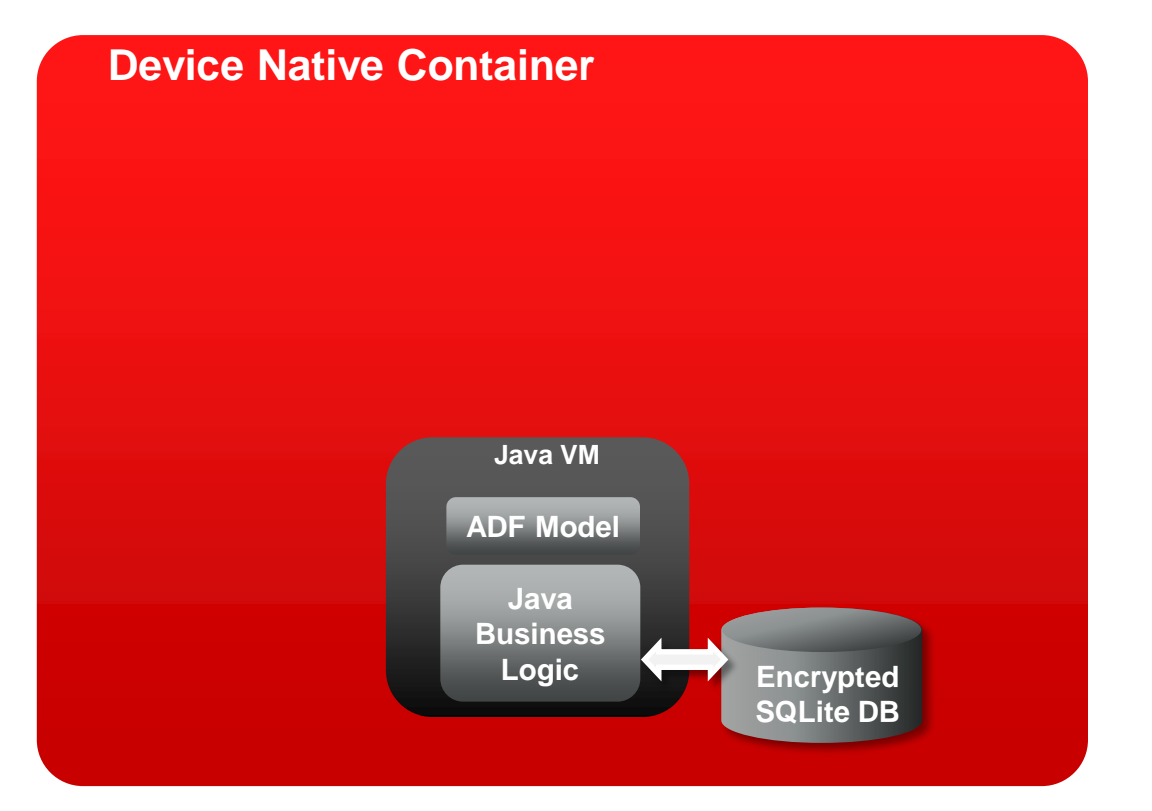

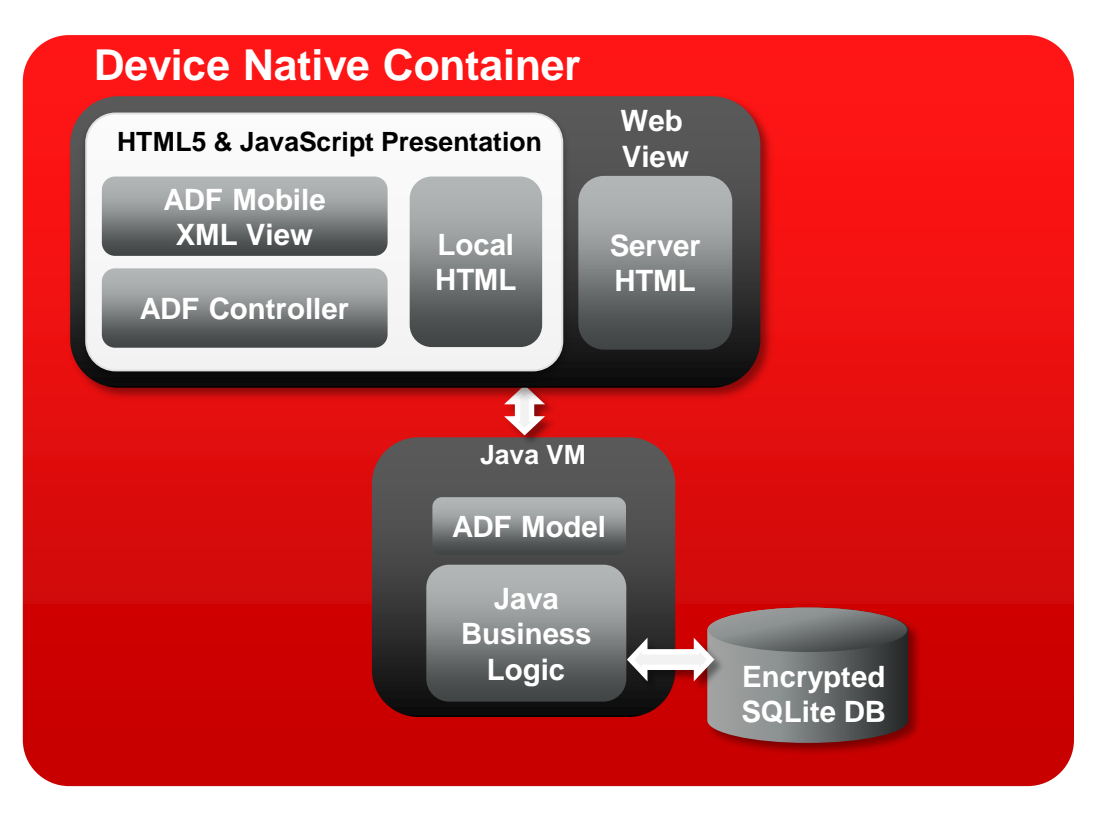

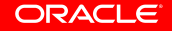

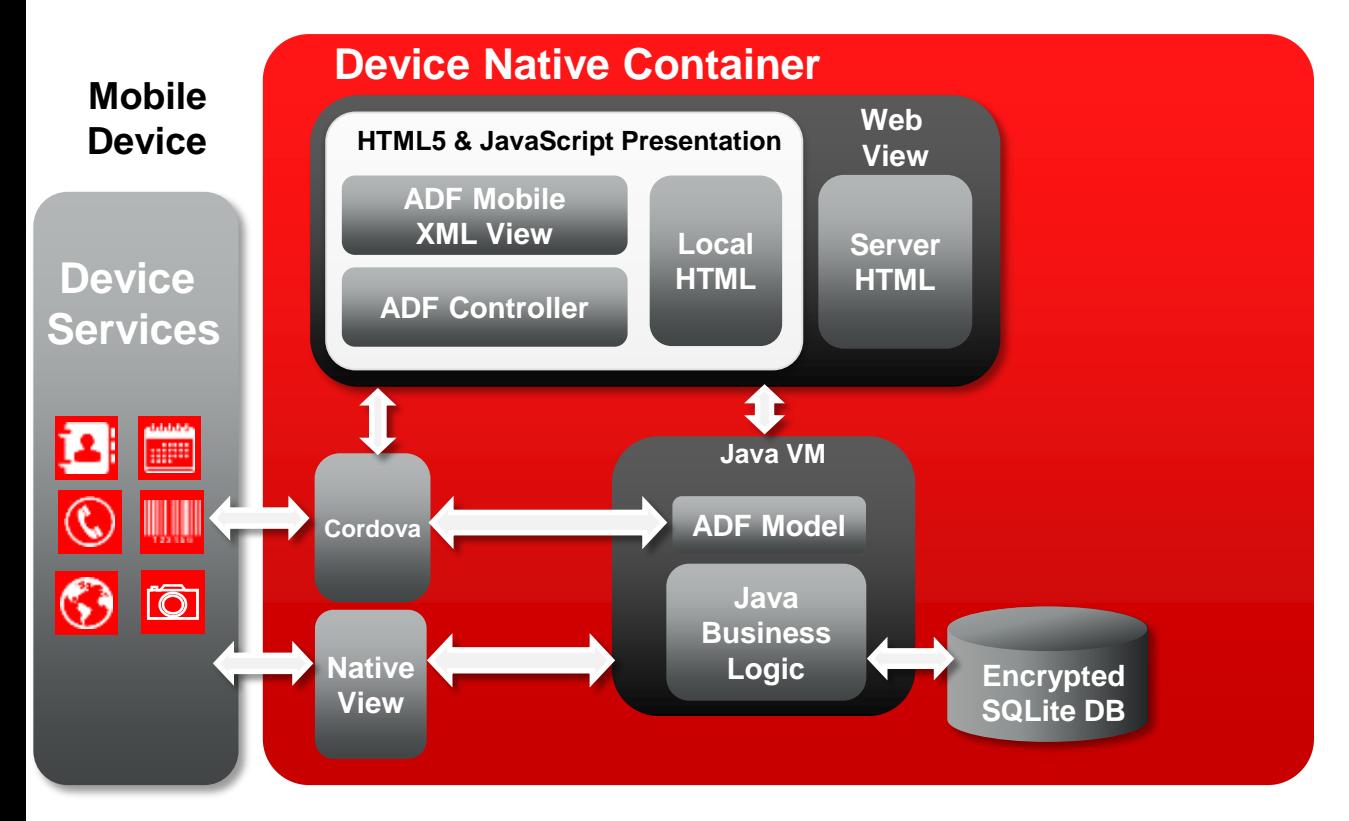

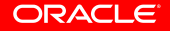

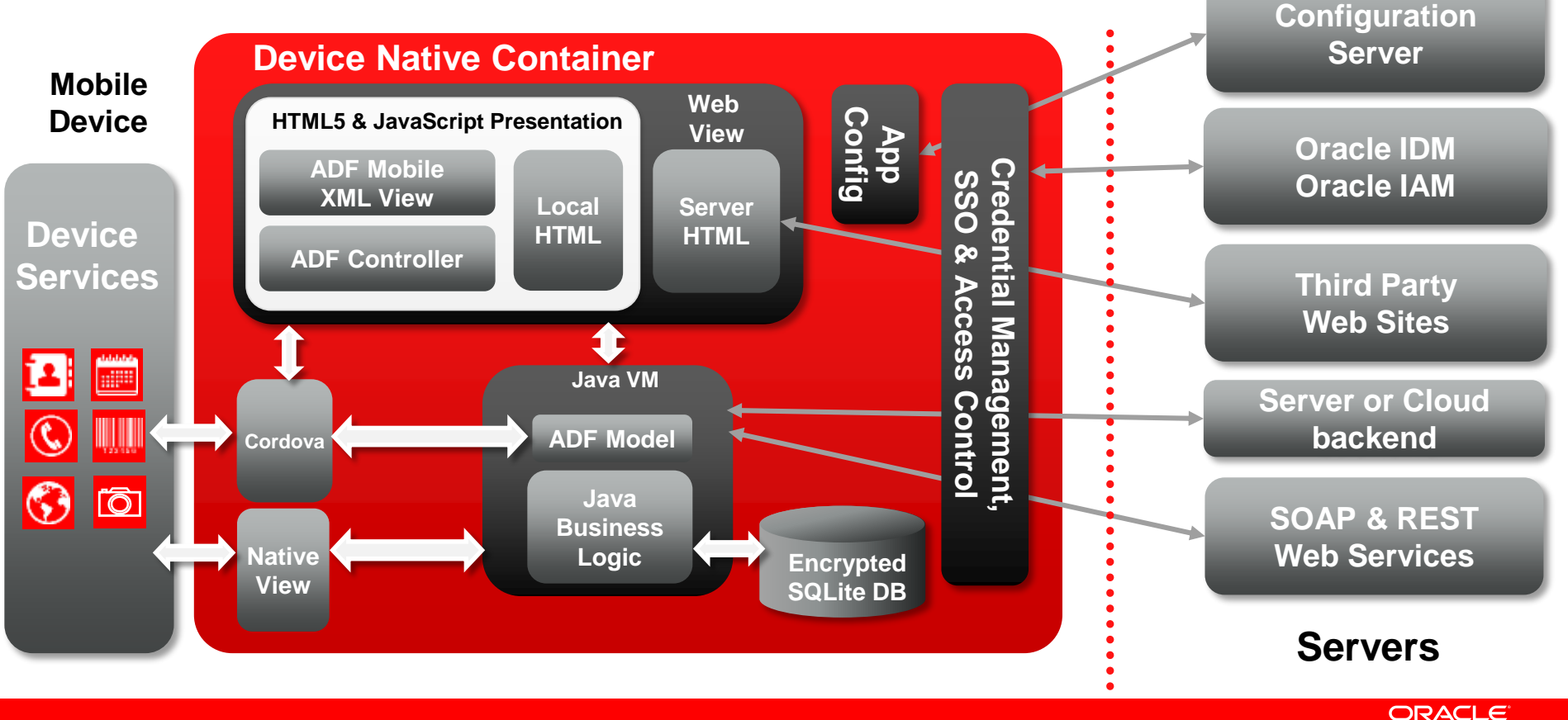

### **ORACLE ADF MOBILE**

### **ENOUGH WITH THE SLIDES!**

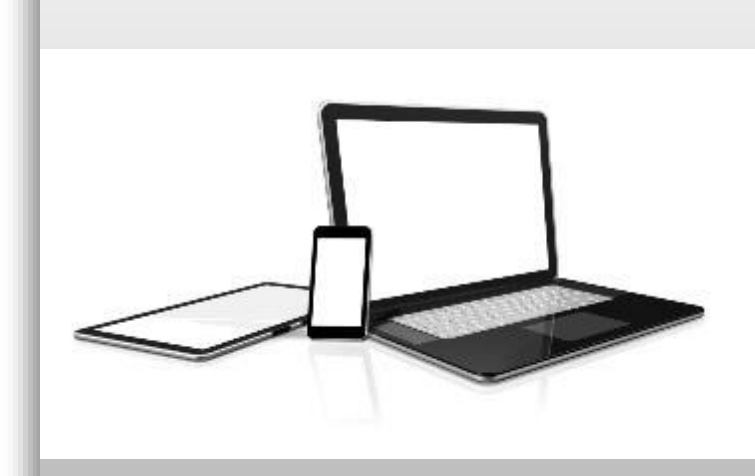

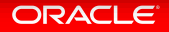

# **ADF ACADEMY**

## **FREE ONLINE COURSE ON ADF MOBILE**

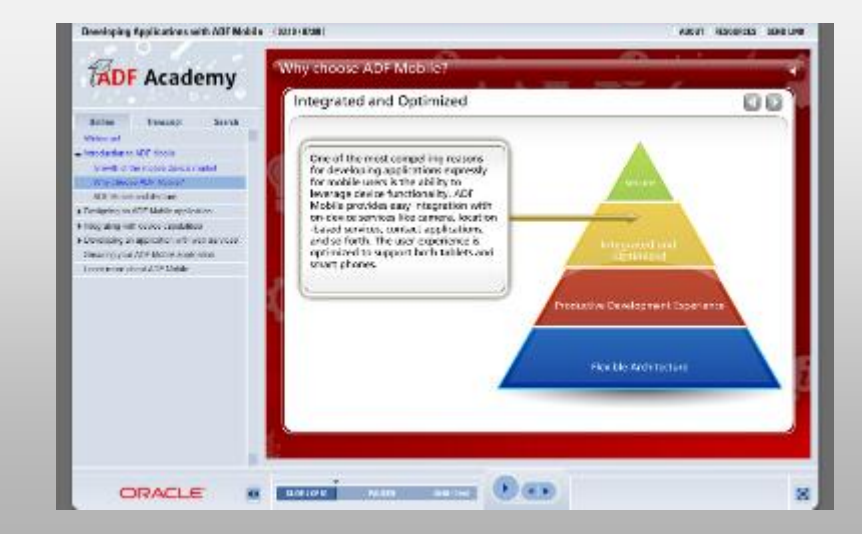

#### <http://bit.ly/adfmobilecourse>

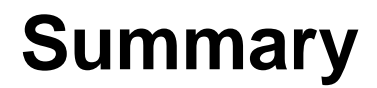

- Oracle ADF Mobile On-Device iOS and Android Applications
- **Abstract Complexity and Simplify Development**
- Reuse your Java and ADF skills
- Learn More: http://oracle.com/ADF

### **Join the JDeveloper / ADF Community**

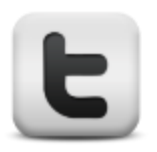

#### **Twitter**

twitter.com/JDeveloper

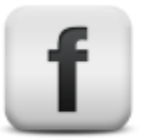

### **Facebook** facebook.com/JDeveloper

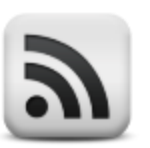

### **Oracle's JDeveloper PM blog** blogs.oracle.com/ JDeveloperpm

**oracle.com/jdev**

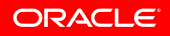

### **Let's keep in touch!**

**Twitter** IE. twitter.com/BlueberryCoder

#### **Official blog**  $\mathbf{z}$ blogs.oracle.com/blueberry

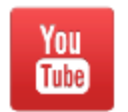

**ADF Insider Essentials channel** www.youtube.com/user/ADFInsiderEssentials

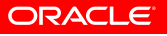

### **Hardware and Software**

#### ORACLE<sup>®</sup>

### **Engineered to Work Together**

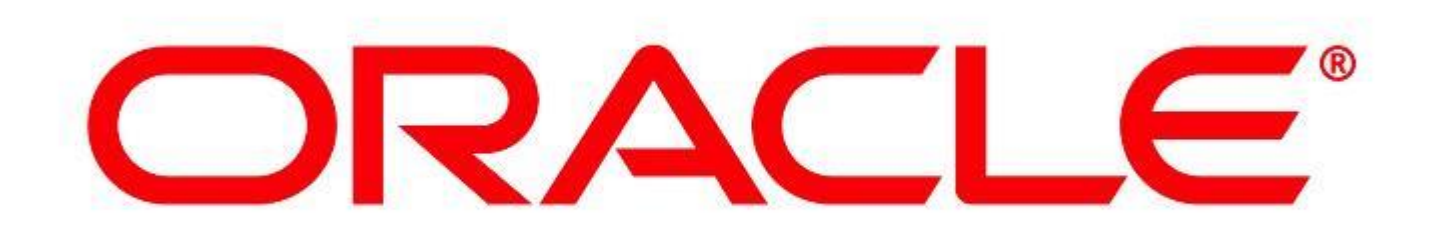